## https://www.100test.com/kao\_ti2020/259/2021\_2022\_\_E5\_A6\_82\_ E4\_BD\_95\_E5\_9C\_A8E\_c100\_259116.htm

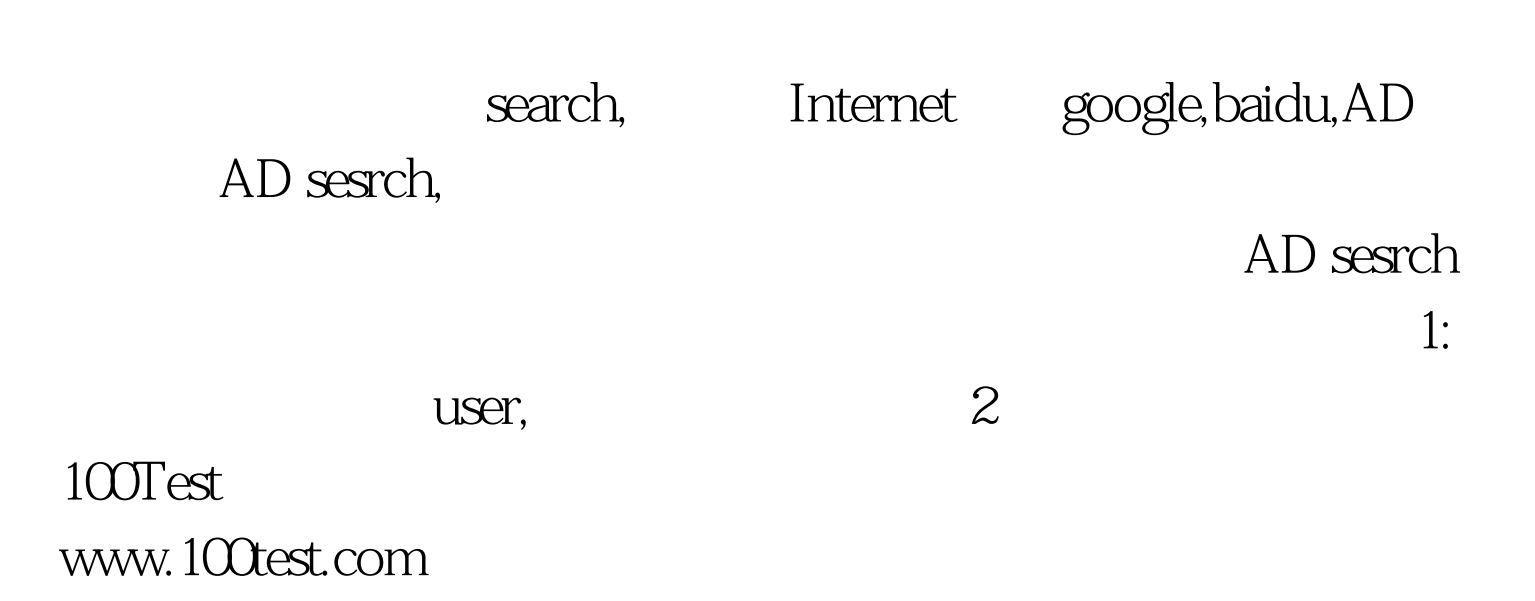